**1** Insert the DVD-ROM into your<br>Ldrive and open the index.html file **Insert the DVD-ROM into your to browse through the software.**

TEAR ALONG HERE

**ALONG** 

**2** Click on the links in the left-ha<br> **2** side of the browser window to **Click on the links in the left-hand access software categories.**

**3 Programs are provided in source code as well as binary packages wherever possible.**

S**oftware problems** If you have a query about using your disc's interface or content, please visit our reader support website located at **www.futurenet.co.uk/**<br>**support**, where you can find solutions to many common problem Monday to Friday. Please note that we can only provide basic advice on using the interface and installing software from the disc. Unfortunately we can't give in-depth help on the applications, or on your hardware or operating system. We are unable to support beta software.

 $\bigoplus$ 

 $\bigoplus$ 

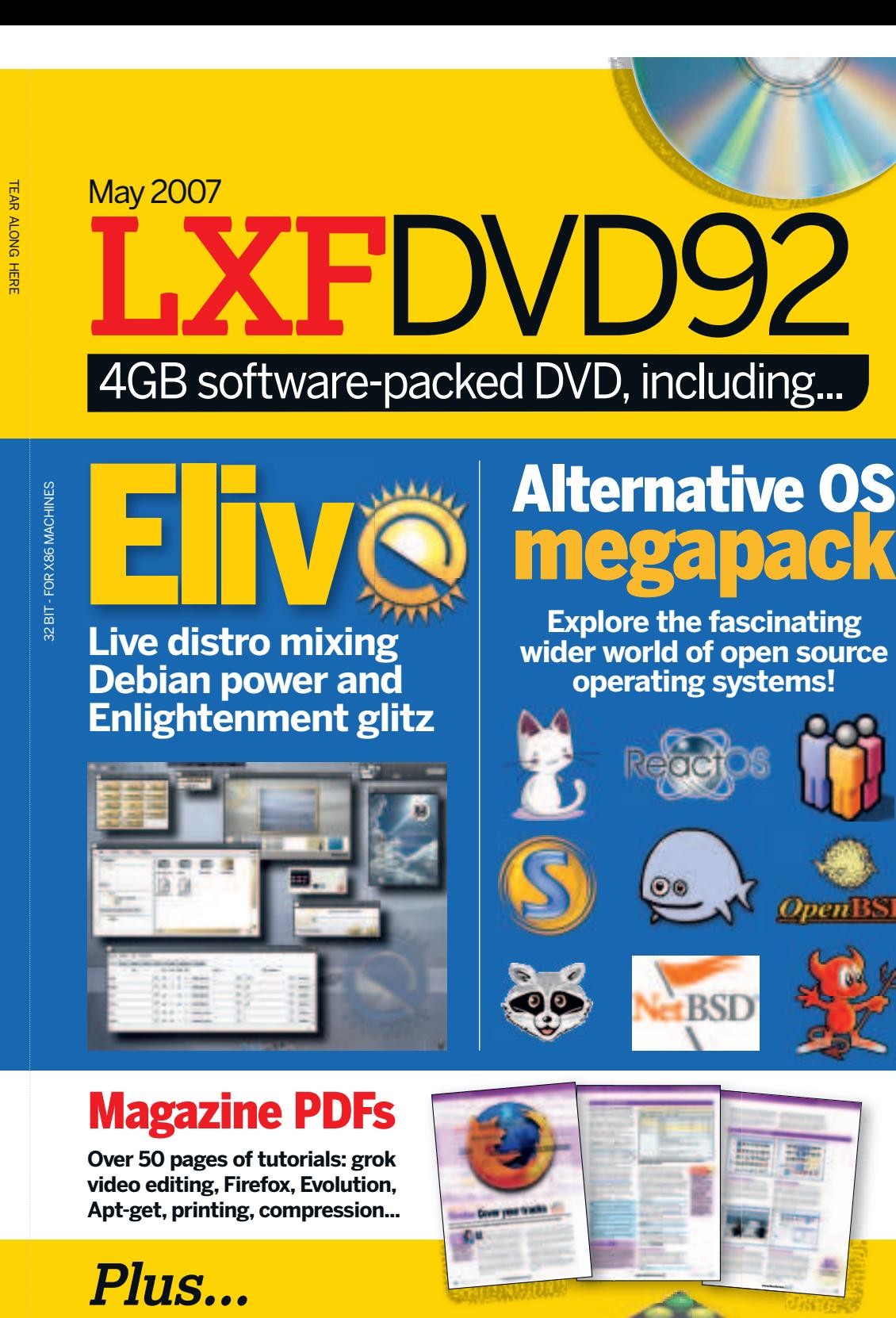

Elive **LXFDVD** May 2007 **LXF**DVD92 **LXF**DVD92 May 2007 26 **Contents of this month's DVD..** Elive 0.6.5 KOffice 1.6.2 May FreeBSD 6.2 PeaZip 1.4 NetBSD 3.1 Pinot 0.70 OpenBSD 4.0 Tasks 0.3 ReactOS 0.3.0 Tomboy 0.6.0 Syllable 0.6.3 Veejay 0.9.25 N Haiku OS Rosegarden 1.5.0  $\bigcirc$ Minix 3.1.1 Mono 1.2.3.1 FreeDOS 1.0 MonoDevelop 0.13  $\subset$ FreeVMS 0.3.3 Vala 0.0.7 Brikx 0.3.6 Visopsys 0.66 MikeOS 0.40 Bygfoot 2.1.1 Magazine PDFs Cavez of Phear 0.5 Tutorial code OpenTTD 0.5.0 Ō Web of Life 1.0 Linux Answers Fotox 09  $\bullet$ Inkscape 0.45 Rute 1.0.0 U. C ŁO **ANY COMMENTS?** Send your thoughts and coverdisc suggestions to W **mike.saunders@futurenet.co.uk** with "Disc Contents Suggestion" as the subject line of the email, or by post to: **Disc Editor, Linux Format, Future Publishing, 30 Monmouth Street, Bath BA1 2BW** ● **Please read the coverdisc pages in the magazine before using this disc.** LXF92D/05/07 © Future Publishing this disc. **This is a Future Technology DVD-ROM** This disc has been thoroughly scanned and tested at all stages of production, but – as with all new software – we still recommend you run a virus checker before use. We also recommend that you have an up-to-date backup of your hard drive at all times. Unfortunately, Future<br>Publishing Ltd cannot accept responsibility for any disruption, dama

**Defective discs** In the unlikely event of your disc being defective please email our support eam (**support@futurenet.co.uk**) for assistance. If you<br>would prefer to talk to a member of our reader support team please call +

## Cut out the larger box for a DVD case, or the inside box for a CD case

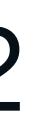

## **Using your LXF DVD: Initial steps**

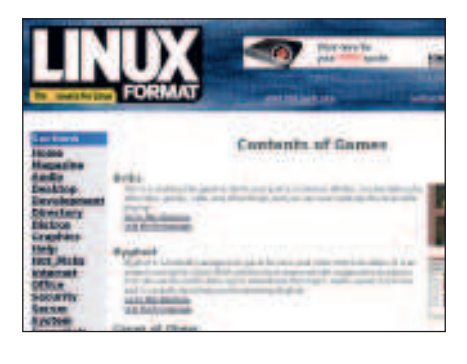

Answers: 70 Linux problems solved! Komodo: 21-day trial of this featureful IDE Roundup: The best open source web editors Video: Latest Nvidia and ATI drivers Brikx: Colourful puzzle antics aplenty

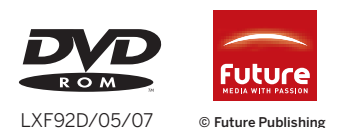

SpamAssassin 3.1.8 SugarCRM 4.5.1 Gnome Sensors Applet 1.7.11 KSensors 0.7.3 LibFerris 1.1.105 lm-sensors 2.10.2 Qemu 0.9.0 ATI driver 8.34.8 Bash 3.2 CheckInstall 1.6.1 Coreutils 6.7 GTK 2.10.9 HardInfo 0.4.1 Kernel 2.6.20.1 Nvidia driver 1.0-9746 Python 2.5 SDL 1.2.11

 $\bigoplus$